## SAP ABAP table /SAPSLL/ETS R3 S {GTS: Management: Created by, Changed by, Time Stamp}

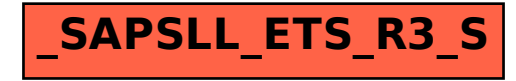